## Overview of the **ImageTaskGang Applicatio**

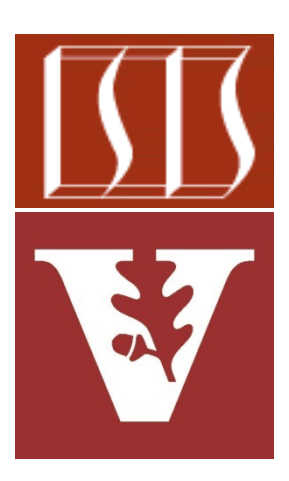

Douglas C. Schmidt d.schmidt@vanderbilt.edu www.dre.vanderbilt.edu/~schmidt

> Institute for Software Integrated Systems Vanderbilt University Nashville, Tennessee, USA

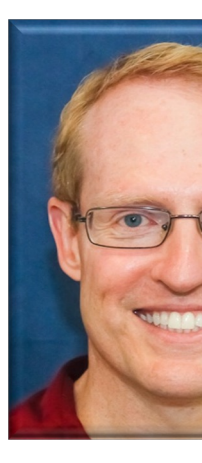

## Learning Objectives in this Part of the Le

Understand the ImageTaskGang application(s) & the patterns that

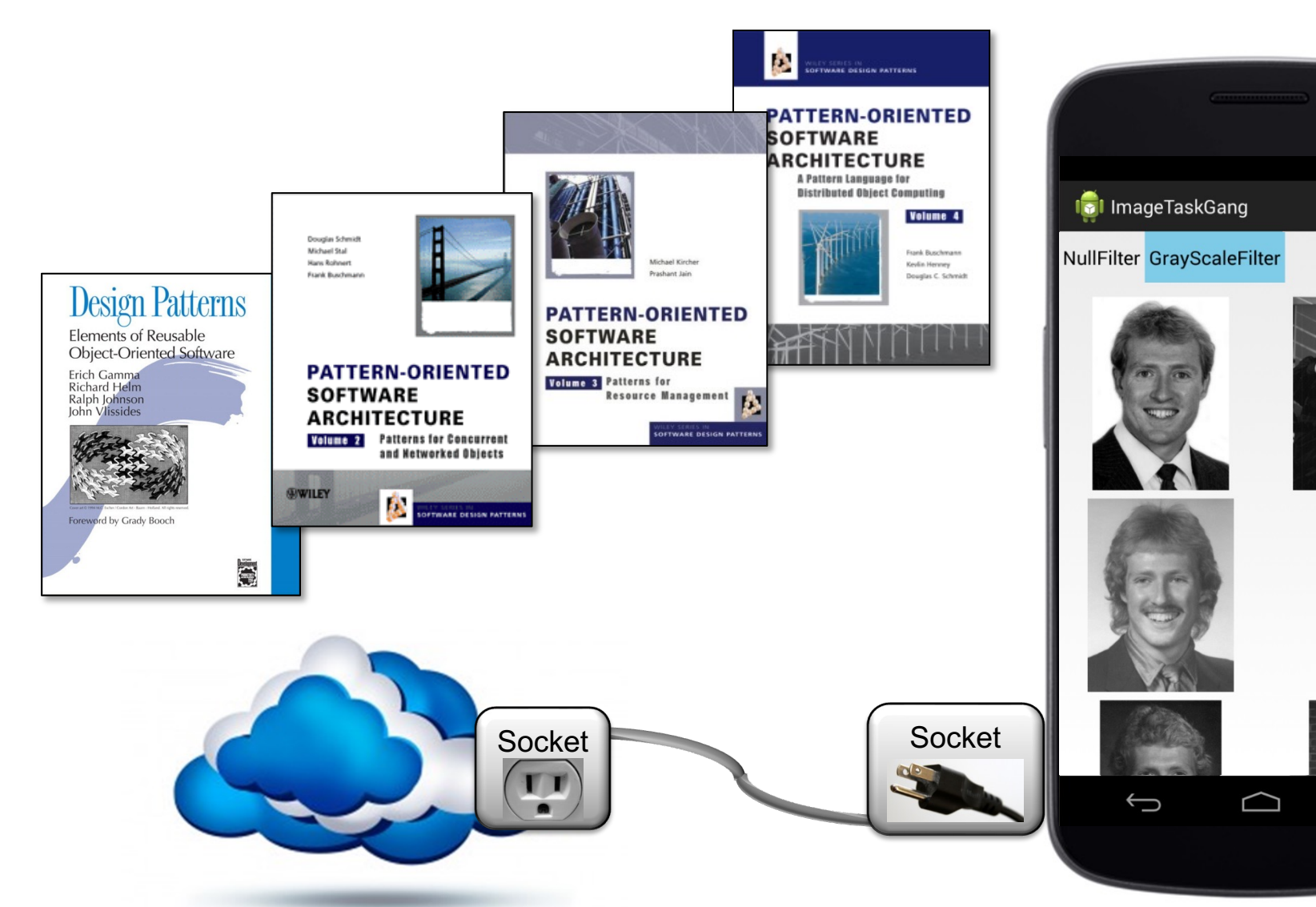

See github.com/douglascraigschmidt/LiveLessons/tree/master/Imag

• This app shows how the TaskGang framework can be customized to process, store, & display images concurrently **I** ImageTaskGang Default URLs bbA Socket Socket  $\bigoplus$ 

> **4** LiveLessons/tree/master/ImageTaskGangApplicationSee Android version at github.com/douglascraigschmidt/

• This app shows how the TaskGang framework can be customized to download, process, store, & display images concurrently

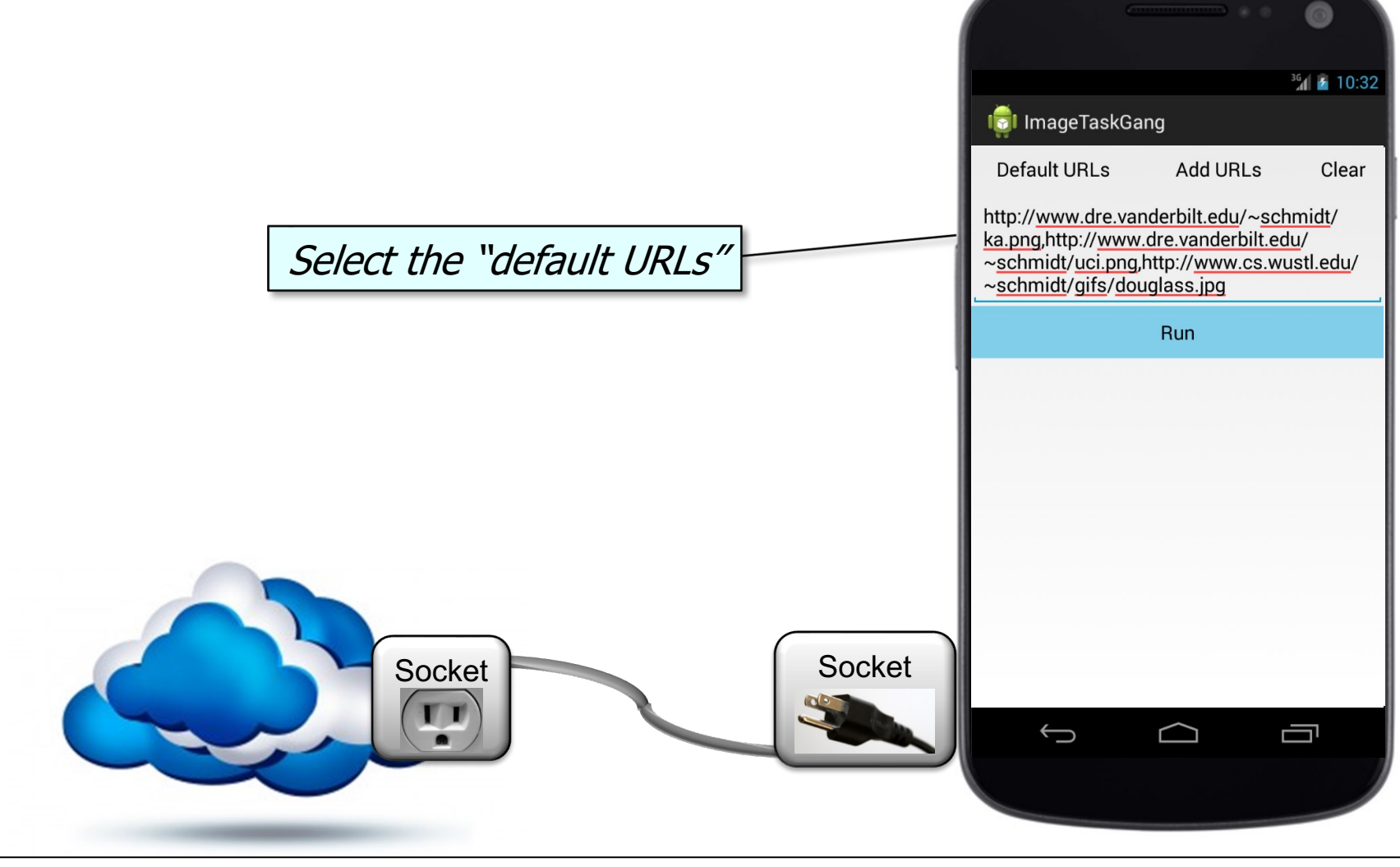

• This app shows how the TaskGang framework can be customized to download, process, store, & display images concurrently

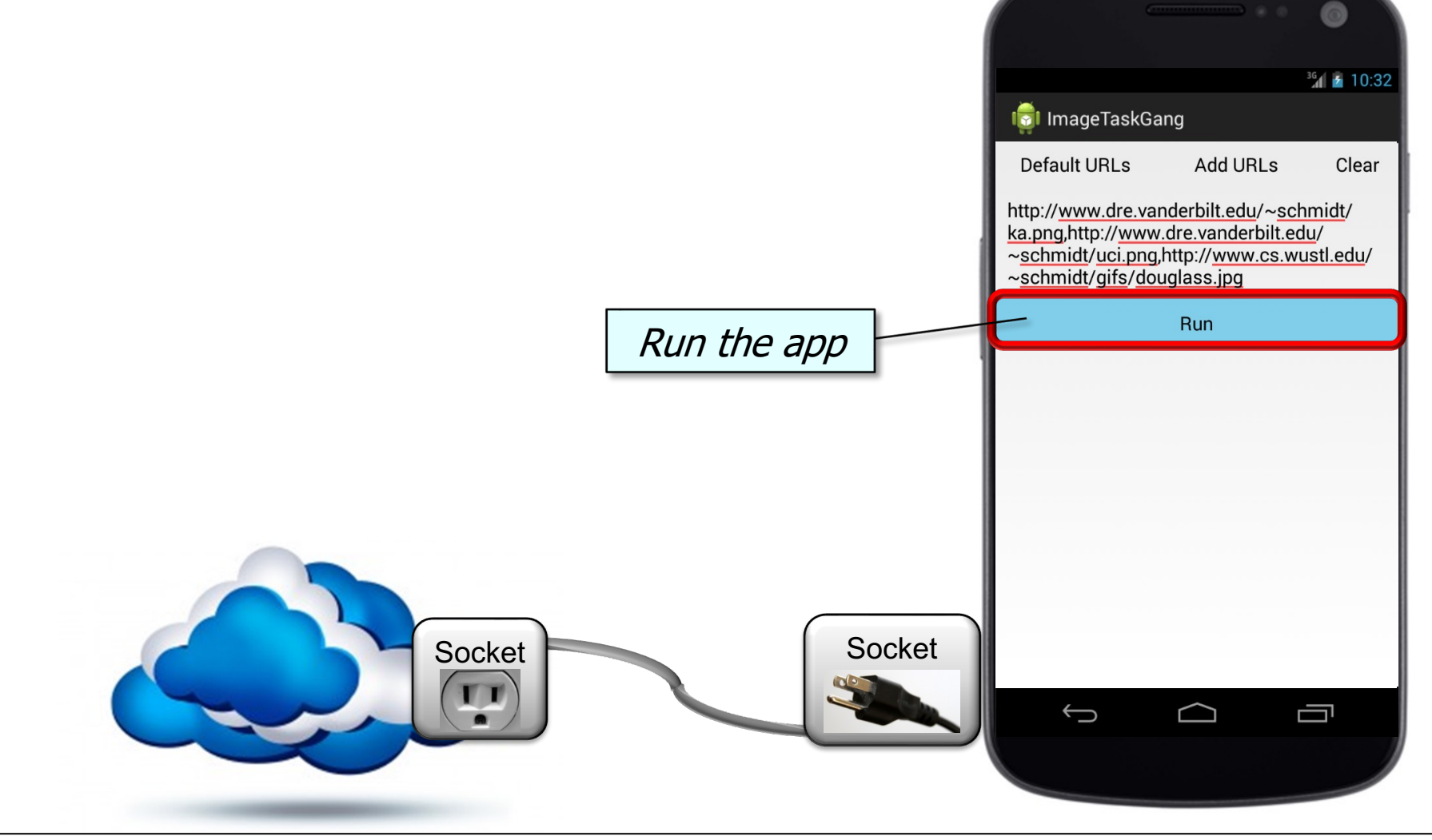

• This app shows how the TaskGang framework can be customized to process, store, & display images concurrently

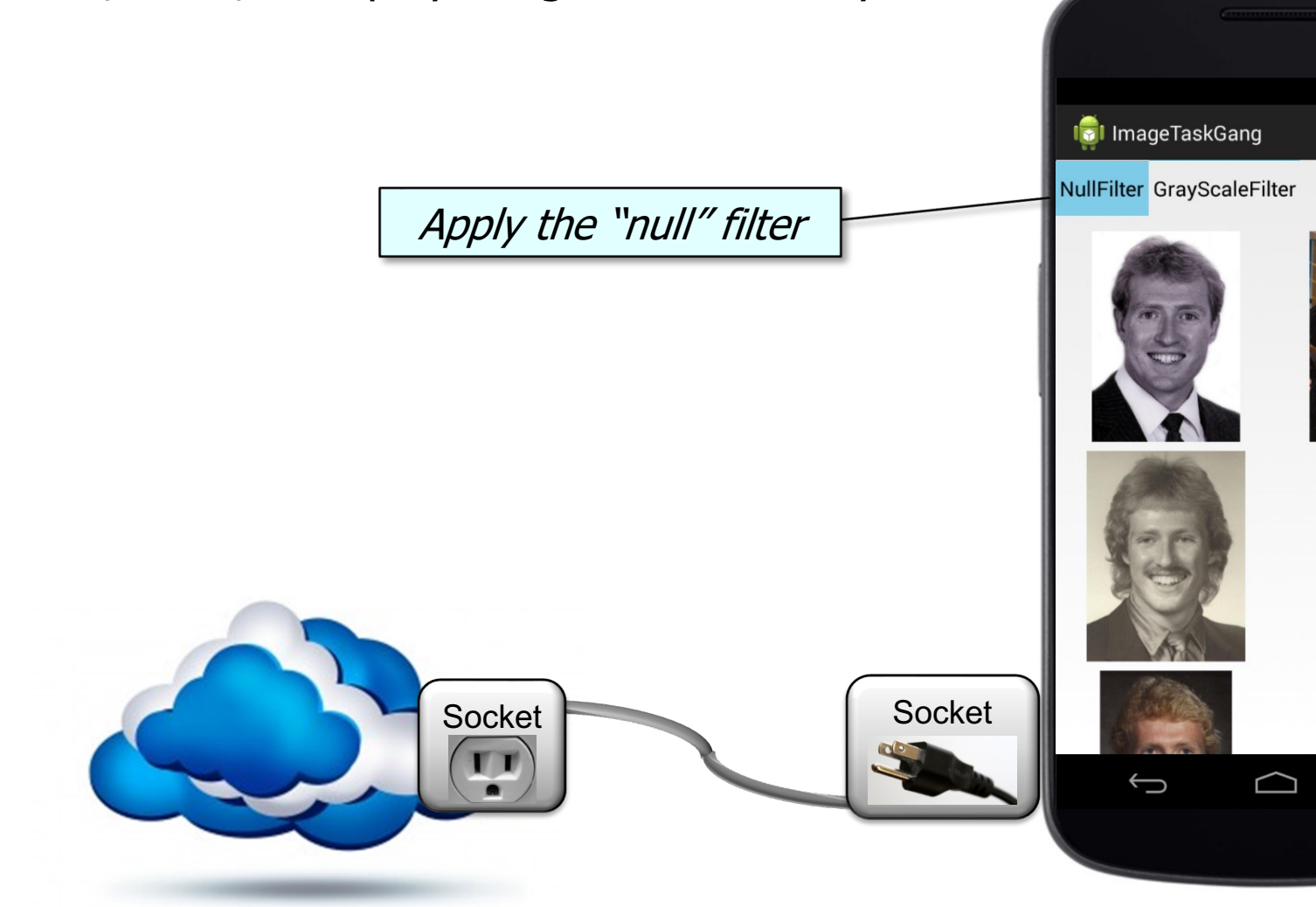

**7** See en.wikipedia.org/wiki/NOP\_(code)

• This app shows how the TaskGang framework can be customized to process, store, & display images concurrently

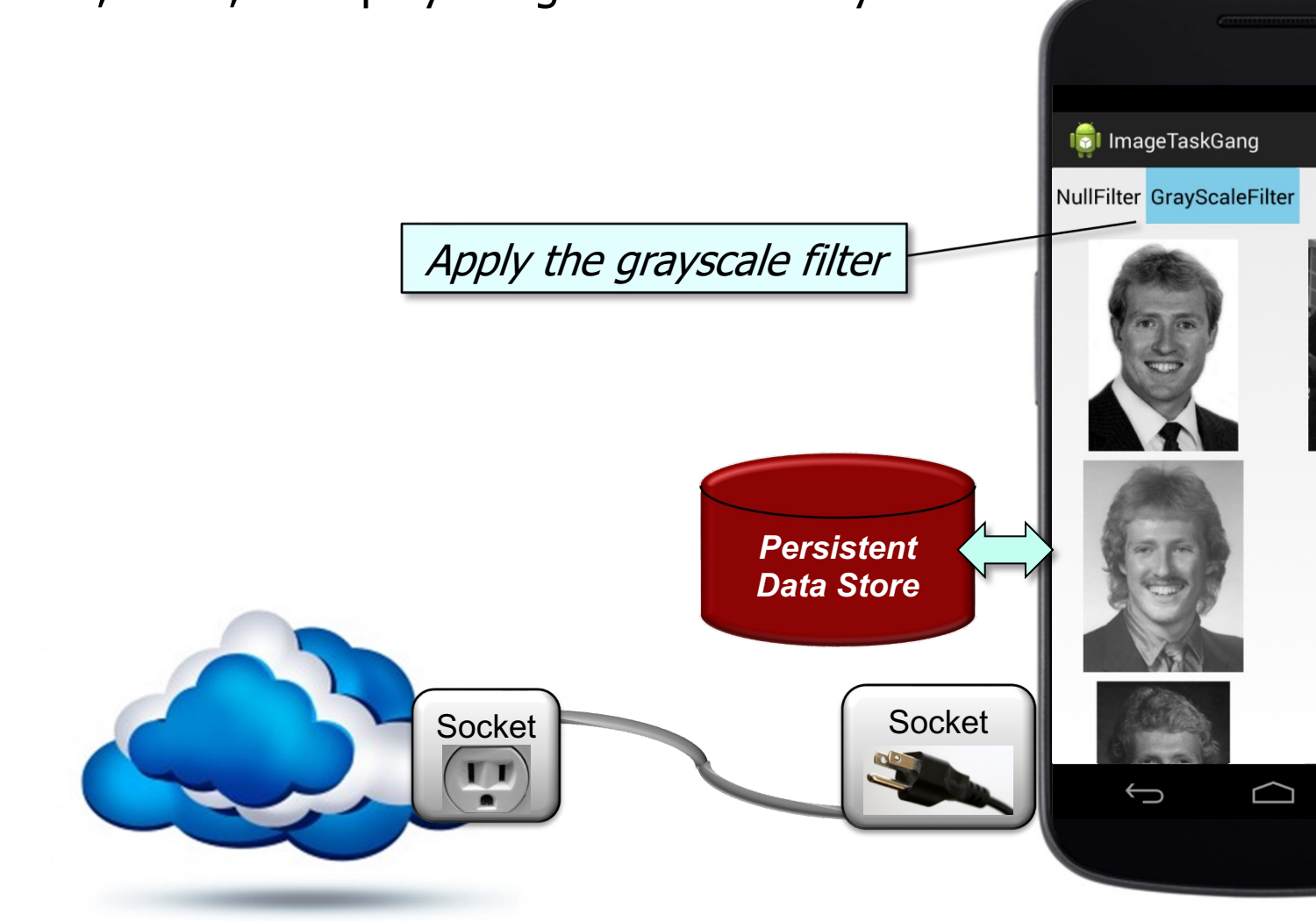

**8** See en.wikipedia.org/wiki/Grayscale

• This app shows how the TaskGang framework can be customized to download, process, store, & display images concurrently

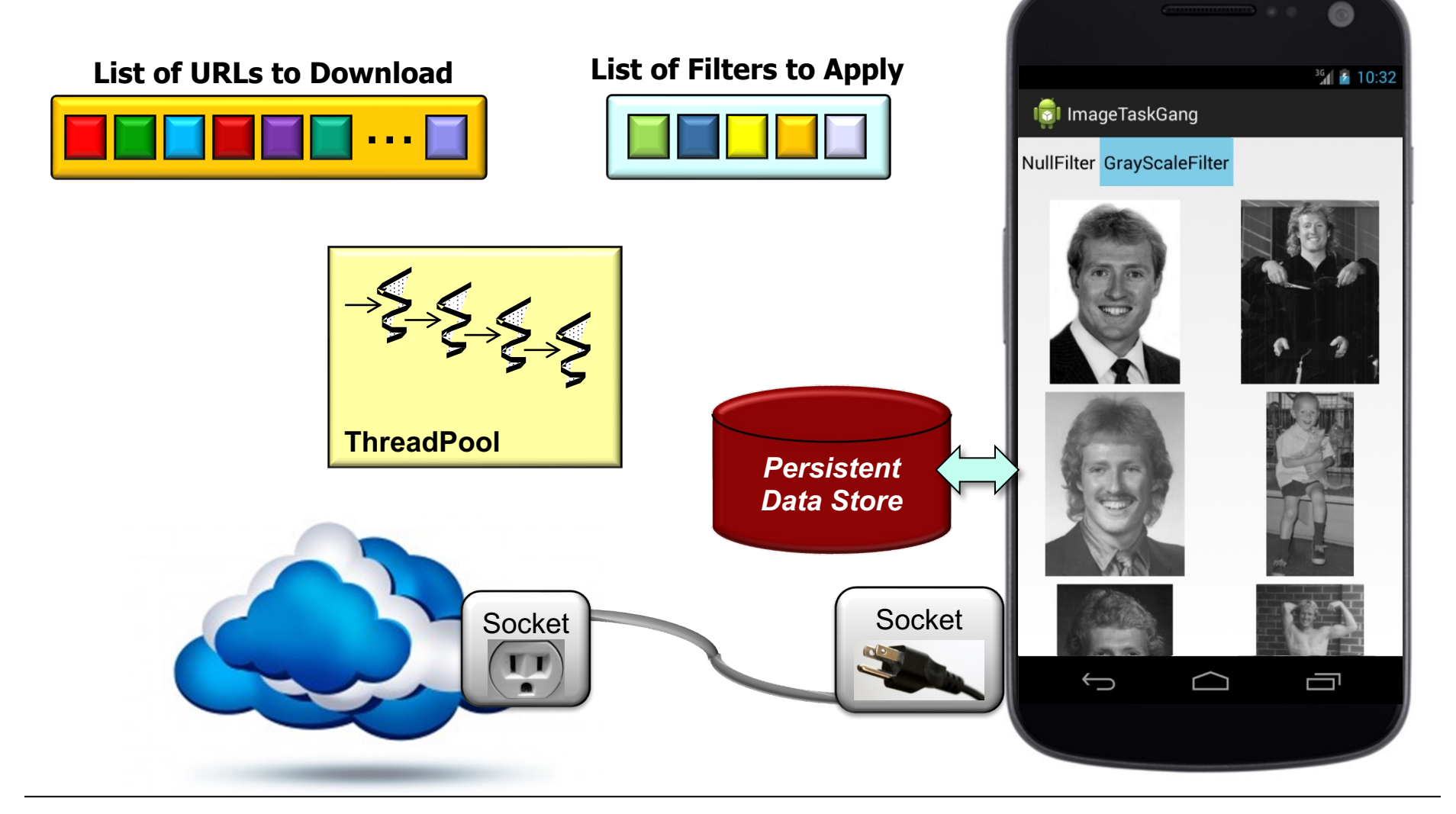

**9** Various Java collections & thread pools are applied

• This app shows how the TaskGang framework can be customized to download, process, store, & display images concurrently

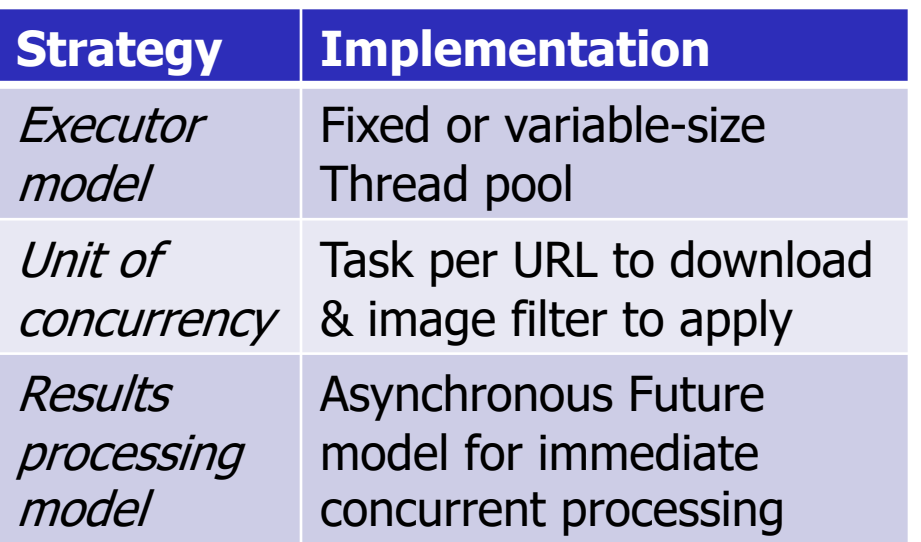

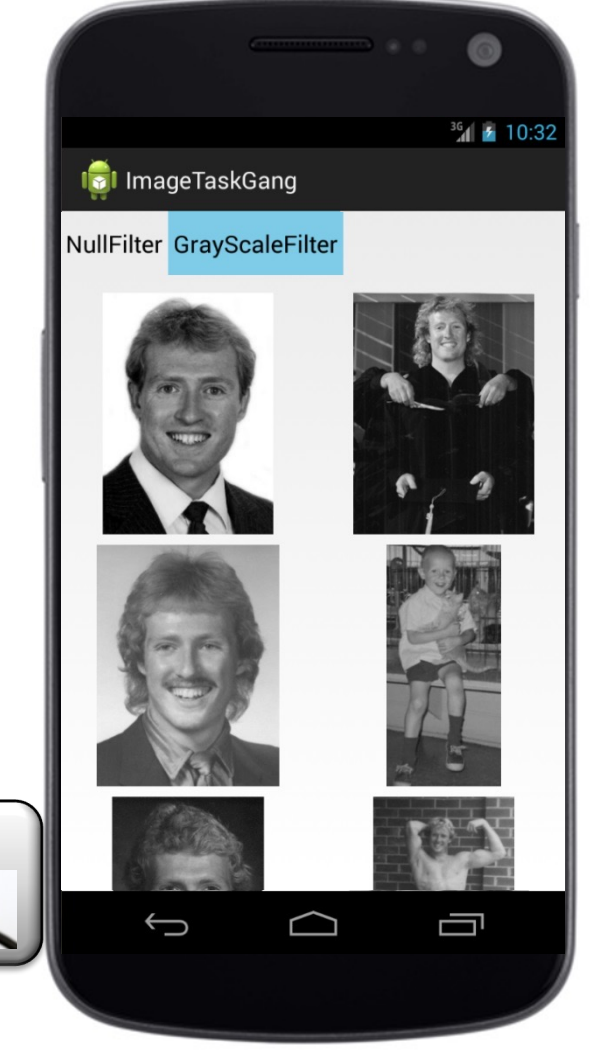

**10** Various concurrency strategies are also applied

• This app shows how the TaskGang framework can be customized to download, process, store, & display images concurrently

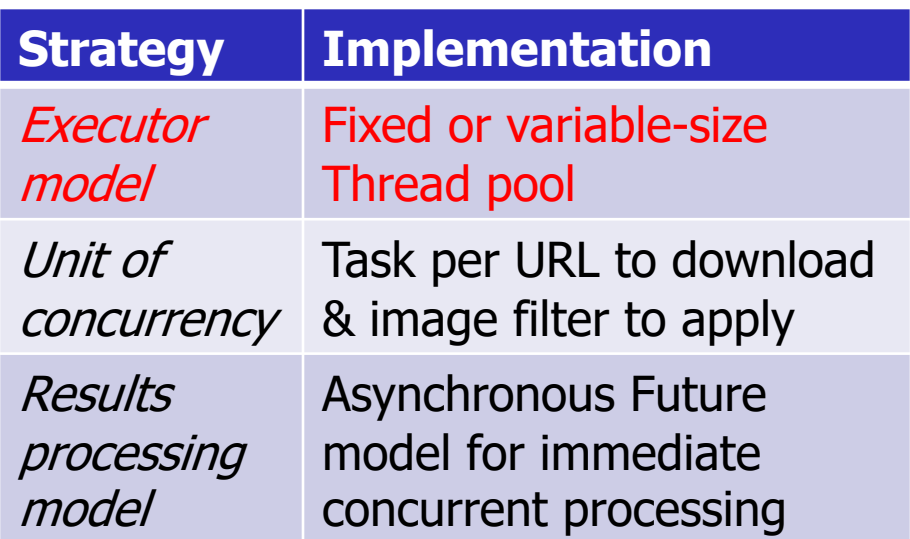

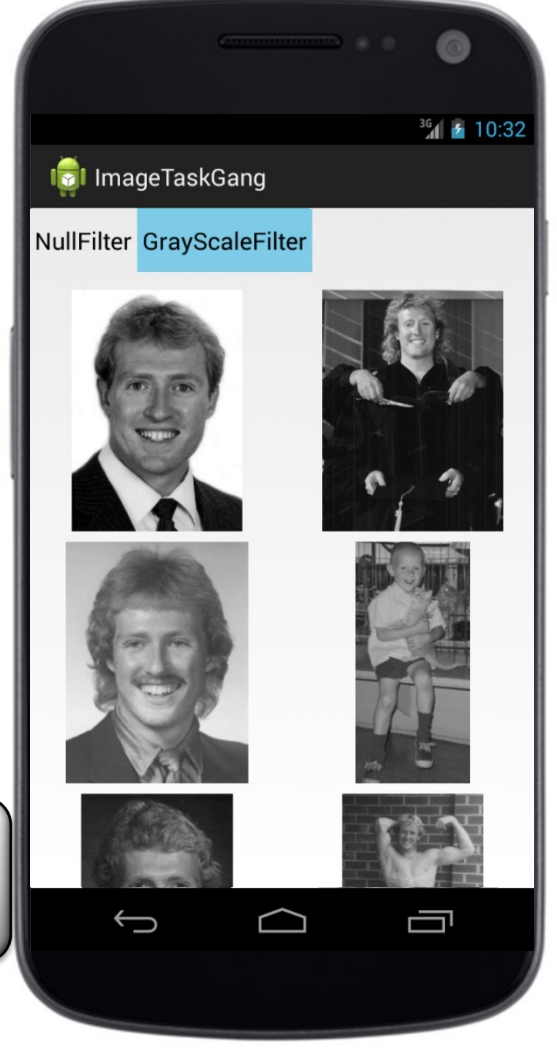

• This app shows how the TaskGang framework can be customized to download, process, store, & display images concurrently

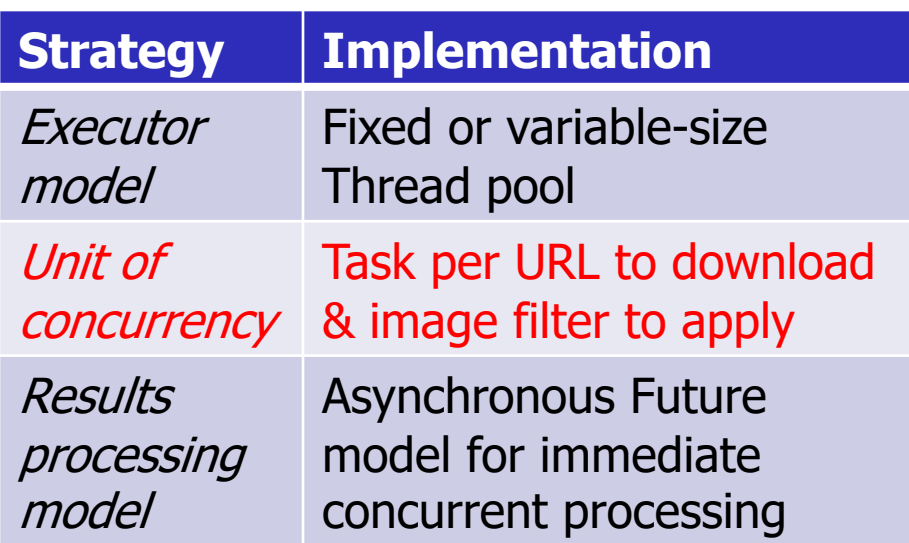

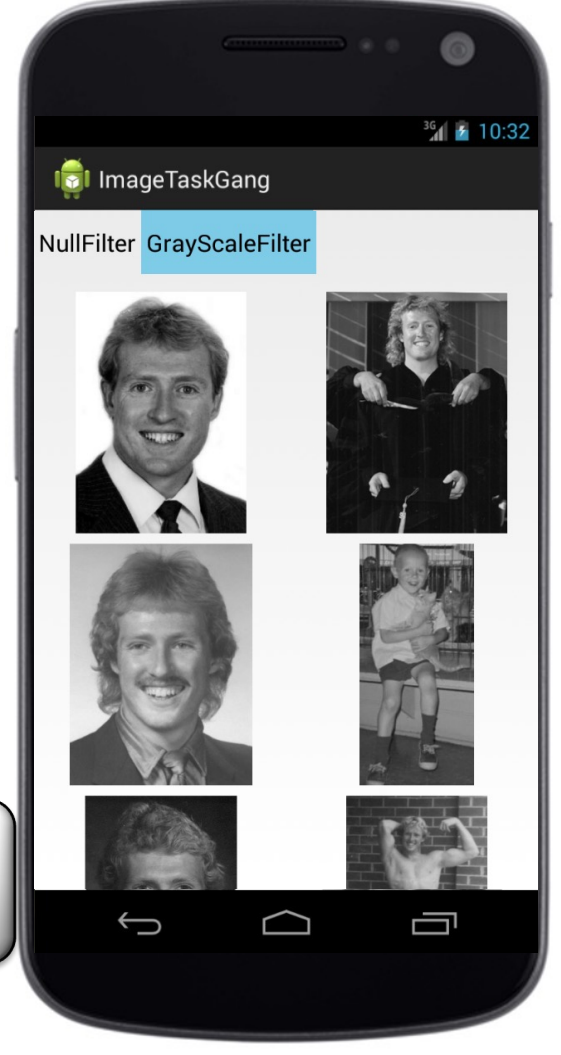

• This app shows how the TaskGang framework can be customized to download, process, store, & display images concurrently

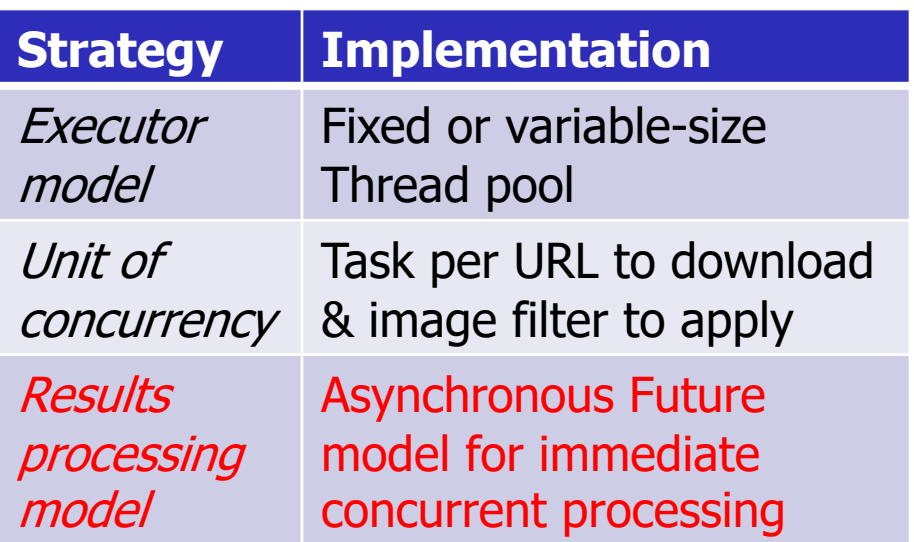

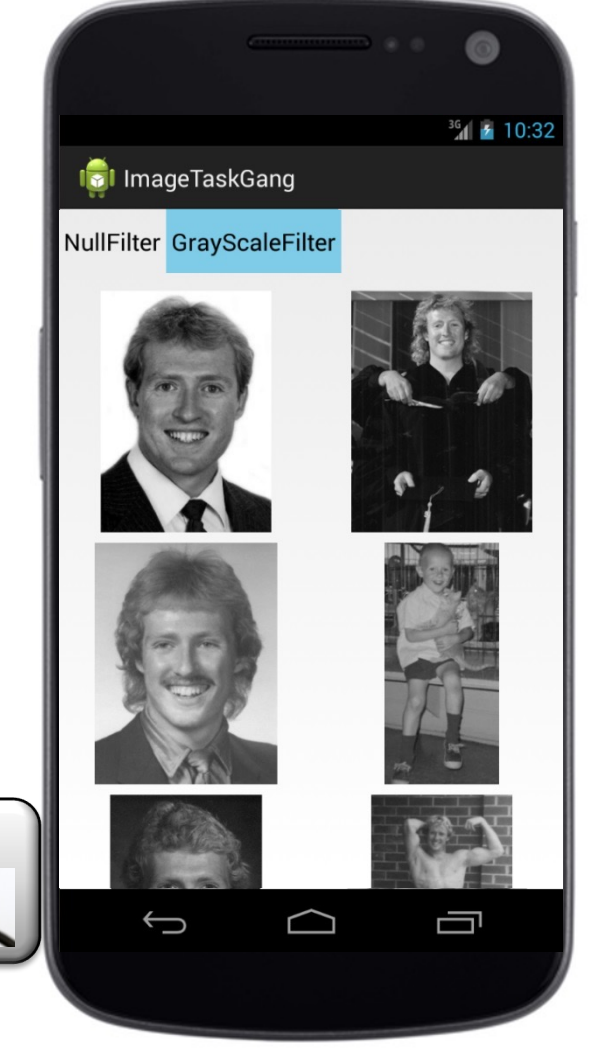

• We're going to focus largely on the command-line version of Image since it can use more modern Java features than the Android version

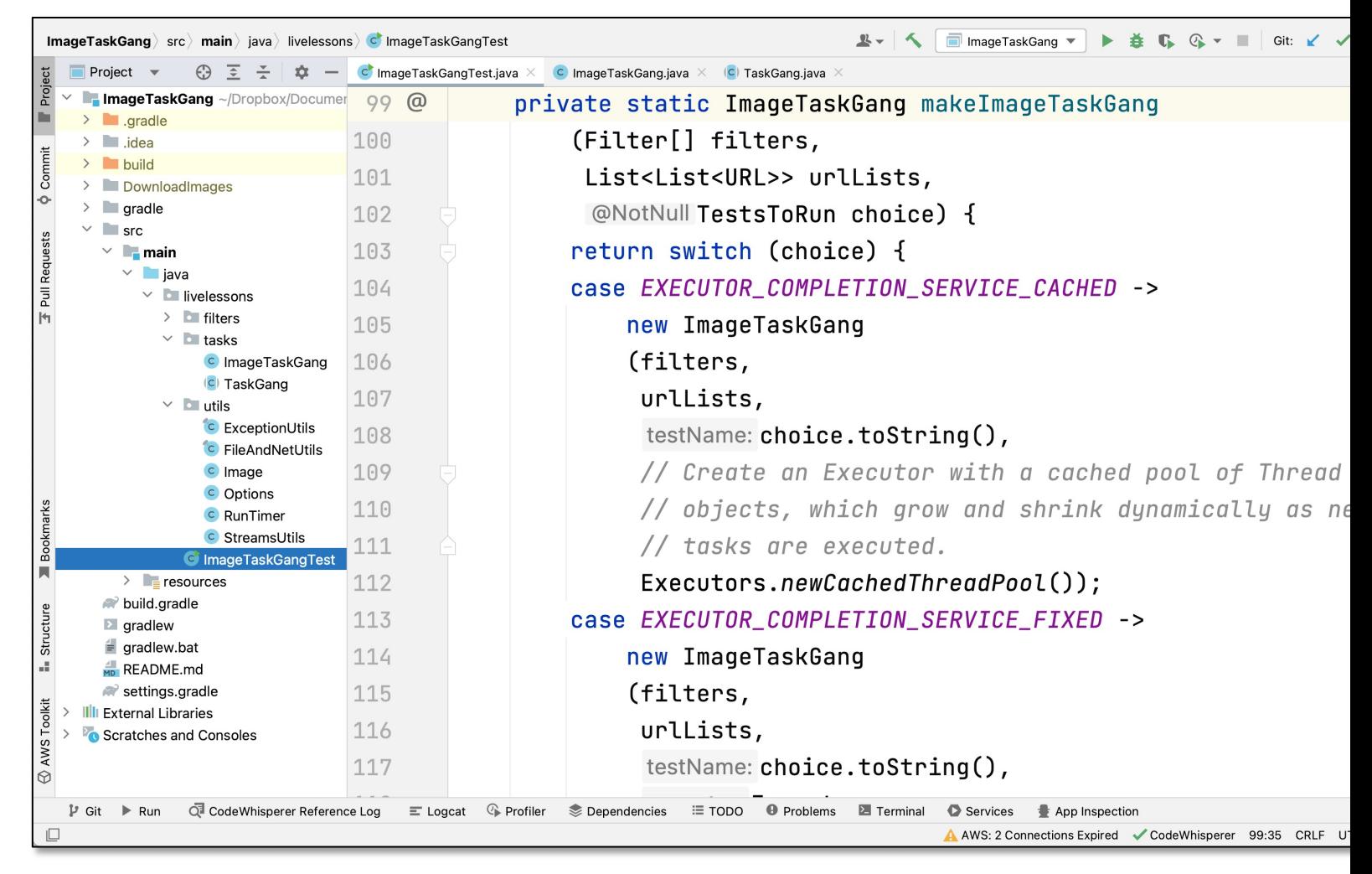

See github.com/douglascraigschmidt/LiveLessons/tree/master/Imag

• Several "Gang-of-Four" & POSA patterns are applied to enhance th framework-based ImageTaskGang implementation

![](_page_14_Figure_2.jpeg)

**15** & www.dre.vanderbilt.edu/~schmidt/POSA See en.wikipedia.org/wiki/Design\_Patterns

- Several "Gang-of-Four" & POSA patterns are applied to enhance th framework-based ImageTaskGang implementation
	- These patterns most essential to its design
		- POSA: Proactor, Future, & Pooling

![](_page_15_Picture_4.jpeg)

and\_promises, & kircher-schwanninger.de/michael/publications/Po See en.wikipedia.org/wiki/Proactor\_pattern, en.wikipedia.org/wiki/

• Several "Gang-of-Four" & POSA patterns are applied to enhance the framework-based ImageTaskGang implementation

S

- These patterns most essential to its design
	- POSA: Proactor, Future, & Pooling

![](_page_16_Picture_4.jpeg)

**17** See en.wikipedia.org/wiki/Proactor\_pattern

- Several "Gang-of-Four" & POSA patterns are applied to enhance the framework-based ImageTaskGang implementation
	- These patterns most essential to its design
		- POSA: Proactor, Future, & Pooling

![](_page_17_Picture_4.jpeg)

See en.wikipedia.org/wiki/Futures\_and\_promises

• Several "Gang-of-Four" & POSA patterns are applied to enhance th framework-based ImageTaskGang implementation

S

**PATTERN-ORIENTED** 

Resource Management

**SOFTWARE ARCHITECTURE Volume 3 Patterns for** 

- These patterns most essential to its design
	- POSA: Proactor, Future, & Pooling

The Pooling pattern involves creating & managing a pool of reusable resources to improve performance & efficiency by reducing overhead associated with creating/des[troying](http://kircher-schwanninger.de/michael/publications/Pooling.pdf) [resources](http://kircher-schwanninger.de/michael/publications/Pooling.pdf) [repeatedly](http://kircher-schwanninger.de/michael/publications/Pooling.pdf)

![](_page_18_Picture_5.jpeg)

٨

See kircher-schwanninger.de/michael/publications/Pooling.p

- Several "Gang-of-Four" & POSA patterns are applied to enhance the framework-based ImageTaskGang implementation
	- These patterns most essential to its design
		- POSA: Proactor, Future, & Pooling
		- GoF: Decorator, Factory Method, & Template Method

![](_page_19_Picture_5.jpeg)

P

**20** \_method\_pattern, & en.wikipedia.org/wiki/Template\_method\_pattern See en.wikipedia.org/wiki/Decorator\_pattern, en.wikipedia.org/wik

- Several "Gang-of-Four" & POSA patterns are applied to enhance th framework-based ImageTaskGang implementation
	- These patterns most essential to its design
		- POSA: Proactor, Future, & Pooling
		- GoF: Decorator, Factory Method, & Template Method

The Decorator pattern allows behavior to [be](http://en.wikipedia.org/wiki/Decorator_pattern)  added to an object dynamically, providing flexible & alternative combinations of features without modifying the underlying object

![](_page_20_Picture_6.jpeg)

S

**21** See en.wikipedia.org/wiki/Decorator\_pattern

- Several "Gang-of-Four" & POSA patterns are applied to enhance th framework-based ImageTaskGang implementation
	- These patterns most essential to its design
		- POSA: Proactor, Future, & Pooling
		- GoF: Decorator, Factory Method, & Template Method

The Factory Method pattern defines an interf[ace](http://en.wikipedia.org/wiki/Factory_method_pattern) [for](http://en.wikipedia.org/wiki/Factory_method_pattern) creating objects but allows implementations to decide which concrete class to instantiate, promoting loose coupling & extensibility

![](_page_21_Picture_6.jpeg)

S

**22** See en.wikipedia.org/wiki/Factory\_method\_pattern

- Several "Gang-of-Four" & POSA patterns are applied to enhance th framework-based ImageTaskGang implementation
	- These patterns most essential to its design
		- POSA: Proactor, Future, & Pooling
		- GoF: Decorator, Factory Method, & Template Method

The Template [Method](http://en.wikipedia.org/wiki/Template_method_pattern)  pattern defines the skeleton of an algorithm in a base class, allowing subclasses to override certain steps while keeping the overall structure of the code intact, enabling more reuse & customization

![](_page_22_Picture_6.jpeg)

S

**23** See en.wikipedia.org/wiki/Template\_method\_pattern

- Several "Gang-of-Four" & POSA patterns are applied to enhance th framework-based ImageTaskGang implementation
	- These patterns most essential to its design
	- The *Singleton & Command* patterns are also used in its implementation

![](_page_23_Picture_4.jpeg)

P

**24** & en.wikipedia.org/wiki/Command\_pattern See en.wikipedia.org/wiki/Singleton\_pattern

• Several "Gang-of-Four" & POSA patterns are applied to enhance the framework-based ImageTaskGang implementation

S

- These patterns most essential to its design
- The *Singleton* & *Command* patterns are also used in its implementation

![](_page_24_Figure_4.jpeg)

**25** See en.wikipedia.org/wiki/Singleton\_pattern

- Several "Gang-of-Four" & POSA patterns are applied to enhance th framework-based ImageTaskGang implementation
	- These patterns most essential to its design
	- The *Singleton* & *Command* patterns are also used in its implementation

The Command pattern encapsulates a req[uest](http://en.wikipedia.org/wiki/Command_pattern) as an object, allowing the parameterization of clients with different requests, queuing or logging requests, & supporting operations like undo & redo

![](_page_25_Picture_5.jpeg)

S

**26** See en.wikipedia.org/wiki/Command\_pattern

# End of the Overview of the ImageTaskGang Application